## OpenStack

Operational details of a large python project

http://www.pixelbeat.org/talks/openstack\_python/

# Agenda

- OpenStack Overview
- Public / Private cloud description
- Development Process
- Related python projects

### **About Me**

Open Source user for 12 years

Python user for 10 years

Gnu Coreutils co-maintainer (4 of us) for 4 years

Red Hatter for 9 months

OpenStacker for 7 months

Fedora OpenStack release manager for 4 months

# What is OpenStack

- laaS platform (like AWS)
- Open Source
  - unlike VMware, AWS, Compute Engine etc.
- Leverages lots of existing Linux technologies
- Written mainly in 2.6 <= python < 3.0</li>
- 2 years old
- 300K lines of python

### The shift to cloud

- Division of labour
- Economies of scale
- Automation of provisioning
- Increased resiliency
  - Decreased MTTR
    - Due to scale and automation

### **Public or Private**

- Need for private
  - Leverage existing systems
  - Specific requirements
  - Large scale economies
  - Sensitive logic or data
- Amazon acknowledged in March 2012 the need for private cloud by partnering with Eucalyptus
- Traditionally separate implementations
- OpenStack aims to support both with consistent implementation and APIs

# Who uses OpenStack?

- private clouds
  - mercado libre (ebay of south america)
  - Wikimedia
  - scientific community
    - NASA
    - HEPIX
      - CERN (15K servers, 300K VMs by 2015)
    - ISI.edu
- Public clouds
  - Rackspace
  - HP

### Linux Kernel Similarities

- Open Source
- Released early
- OpenStack Foundation is being formed akin to the Linux Foundation
- One could consider the abstractions quite similar too:

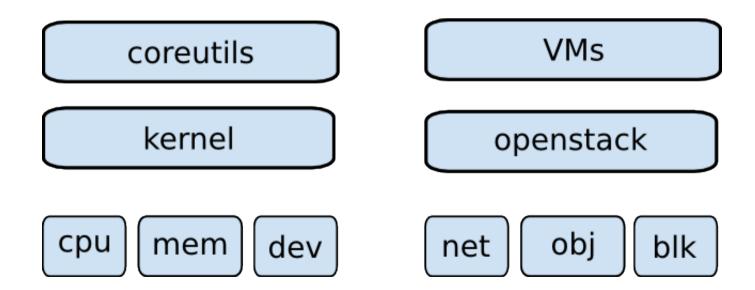

# Core Projects Overview

- Nova akin to EC2 Controls VMs
- Swift akin to S3 Object storage
- Glance VM image, registration service
- Keystone Identity/Auth
- Horizon Self service and Admin UI
- Quantum Advanced networking
- Volume akin to EBS Storage service

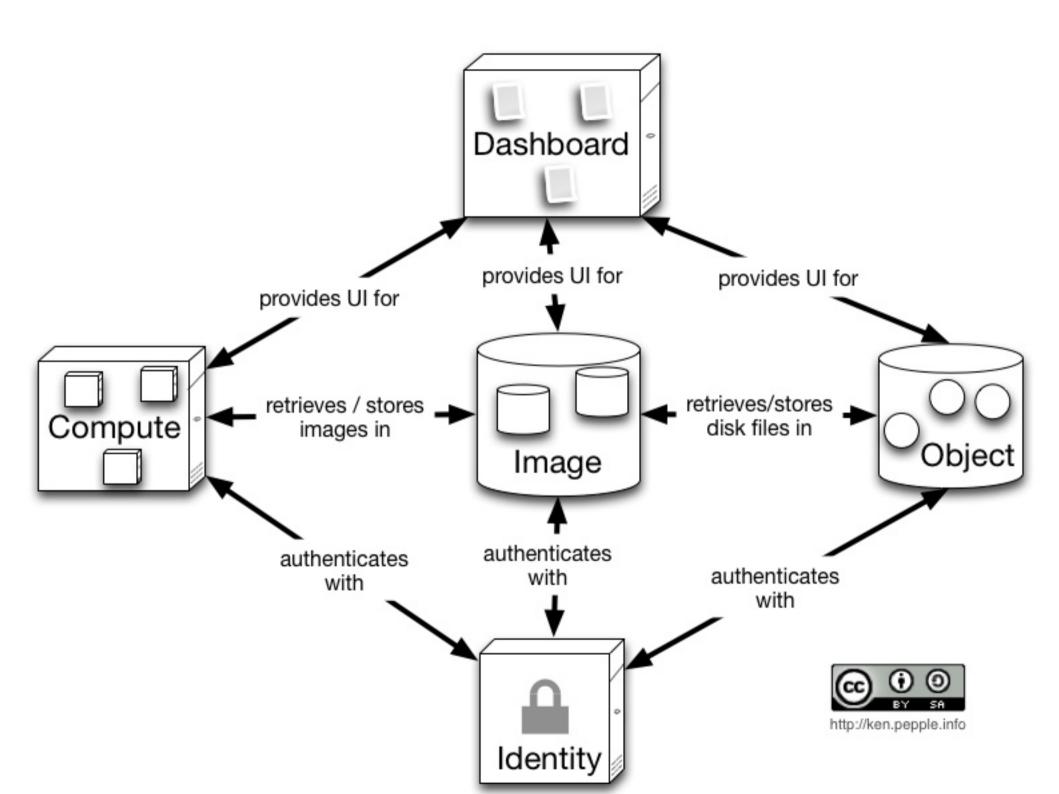

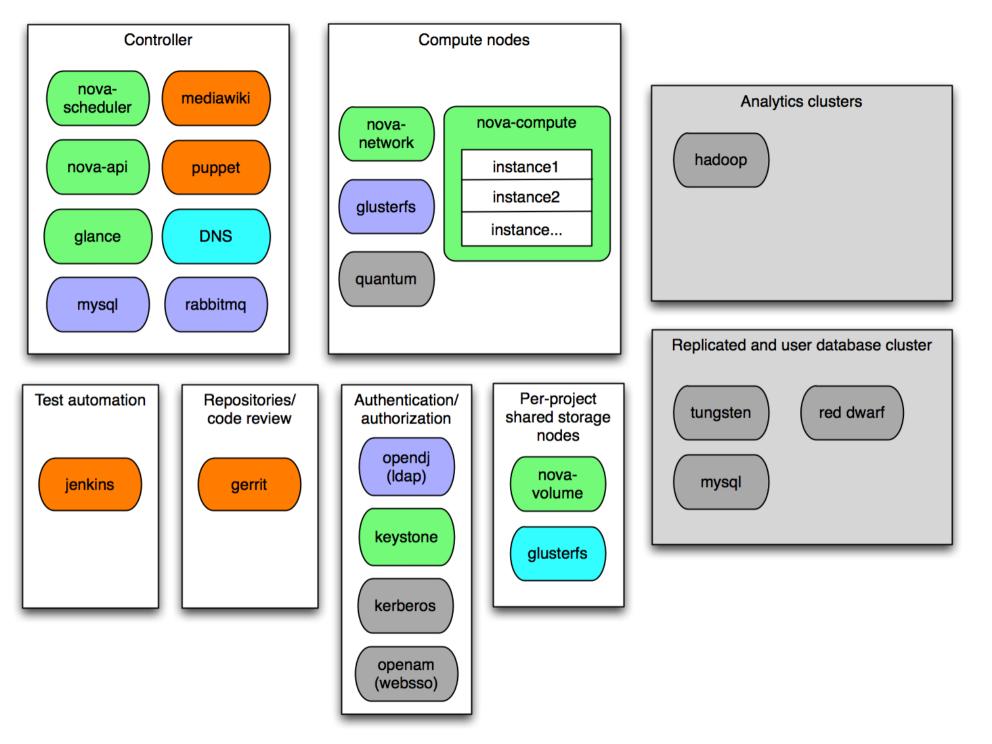

### Nova Compute Service

 Plugable components KVM -> XenServer or LXC, ... Qpid -> RabbitMQ or ØMQ • DB can be postgres, mysql, ... Scheduler Components can be distributed See wikimedia slide Compute Compute Qpid API AMQP AMQP libvirt Volumes API SQL SQL **KVM** DB EC<sub>2</sub> API Network **Notifications** Volume Bus Glance SAN

# Scalability notes

- Services use eventlet and greenthread to support concurrency
  - Some explicit locking required in various places
- Can scale almost everything horizontally
- There is a single AMQP/DB though per "cell"
  - Supports 500-1000 hosts
- Several "cells" (zones) can be used for further scalability

## Who develops OpenStack

A rough estimate from the Nova project:

```
$ curl -s https://raw.github.com/openstack/nova/master/Authors
  sed -n 's/.*<.*@\(.*\)>/\1/p' |
  sort | uniq -c | sort -n |
  tail -n20 | column
    2 midokura.jp
                                    4 ubuntu.com
    2 netapp.com
                                     5 pistoncloud.com
    2 wikimedia.org
                                    6 isi.edu
    3 canonical.com
                                    6 nttdata.co.jp
    3 cloudscaling.com
                                    6 openstack.org
                                    8 hp.com
    3 dreamhost.com
    3 eu.citrix.com
                                    9 redhat.com
    3 mirantis.com
                                    10 citrix.com
    3 nicira.com
                                    22 rackspace.com
                                    31 gmail.com
    4 lab.ntt.co.jp
```

# Python technologies used

```
$ for proj in nova quantum glance keystone horizon; do
    cat $proj/tools/pip-requires
 done | sed '/ *#/d; /^ *$/d; s/[>=].*//' |
  sort -f | uniq -ci | column | expand
1 amqplib
                                               1 python-cloudfiles
                      2 iso8601
2 anyjson
                      1 jsonschema
                                              1 python-daemon
                                              1 python-dateutil
1 argparse
                      2 kombu
                                              2 python-gflags
1 Babel
                      1 lockfile
                                              1 python-novaclient
2 boto
                      4 lxml
                                              4 routes
1 carrot
                      1 netaddr
1 Cheetah
                                              4 sqlalchemy
                      1 pam
                                              3 sqlalchemy-migrate
1 Django
                      1 paramiko
4 eventlet
                      2 passlib
                                              1 suds
1 feedparser
                      4 paste
                                              4 webob
                      4 PasteDeploy
1 glance
                                              2 wsgiref
3 greenlet
                      2 pycrypto
                                              1 xattr
1 httplib2
                       1 pysendfile
                                               1 python-libvirt
```

# Project Packaging

- Given the number of parts and options there is a large gain with consuming through distros
- Distro package dependencies are a good way to get overall position and leverage of a project

```
yum install rpmorphan graphviz
for pkg in nova glance dashboard keystone quantum quantum-openvswitch;
do
rpmdep -dot $pkg.dot openstack-$pkg
dot -Tsvg $pkg.dot -o $pkg.svg
done
```

## Release History

- 6 monthly, design summit after each, monthly milestones
- Austin Oct 2010
  - Nova + Swift
- Cactus Apr 2011
  - Glance
- Diablo Sep 2011
  - First "production ready" release
- Essex Apr 2012
  - Horizon + Keystone
- Folsom Sep 2012
  - Quantum + Melange + Volume

## Development

- Development done on always open trunk
- Releases done to a stable branch
- Standardized tools across all projects
- Git
- Gerrit
  - Standalone patch review server
  - Created by Google for Android development
- Jenkins
  - Continuous integration
  - Gates commits on unit tests

## Commit process

- git branch; git commit
  - Commit hook inserts Change-Id: for gerrit tracking
- ./run\_tests.sh [subset]
  - Unit tests within a virtualenv
  - Nose used to extend unittest
  - Pep8 enforced https://github.com/jcrocholl/pep8
- git-review python tool used to submit to gerrit
  - Developed for OpenStack but not specific to it

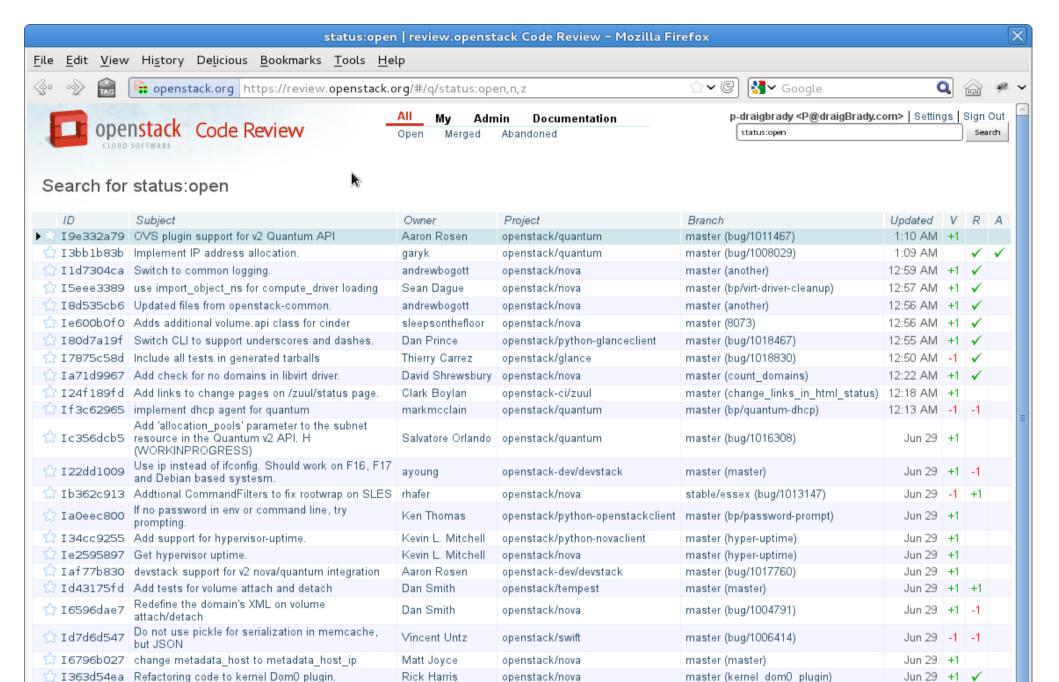

openstack/nova

openstack/openstack-ci-puppet

Press '?' to view keyboard shortcuts

Jun 29 | +1 | +1

Next⇔

Jun 29 +1

Powgrod by Corrit Codo Poviow (2.4.1.10 g63110fd) | Poport Bug

stable/essex (bug/989920)

master (retry fetches)

4

Icab9551c Fixes bug 989920

🕽 Ib7f9292e | Make git fetching in gerrit-git-prep more robust

rsokolkov

Clark Boylan

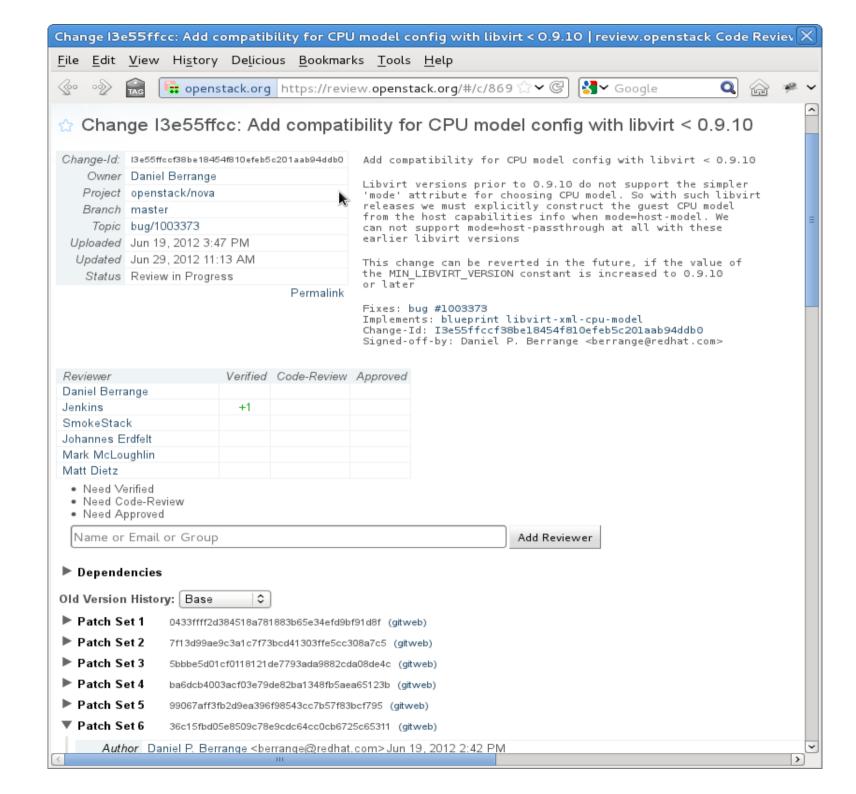

### Review Process

#### Gated trunk

- Reviewers
  - Anyone can ±1
  - Only project core members can approve
- Automated tests
  - Through Jenkins
  - Using OpenStack infrastructure itself
  - Sets up test systems and runs gerrit branch
    - Libvirt, Xen, python 2.6, python 2.7, ...
  - If OK, merges gerrit branch to trunk
  - Ancillary jobs like doc builds, pylint reports, more tests, ...

# Glance activity week 10 2012

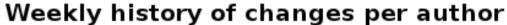

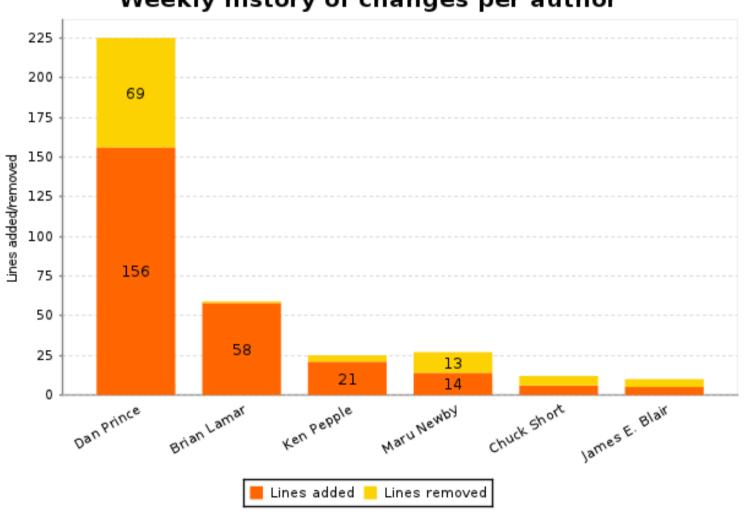

# Horizon activity week 10 2012

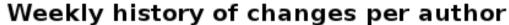

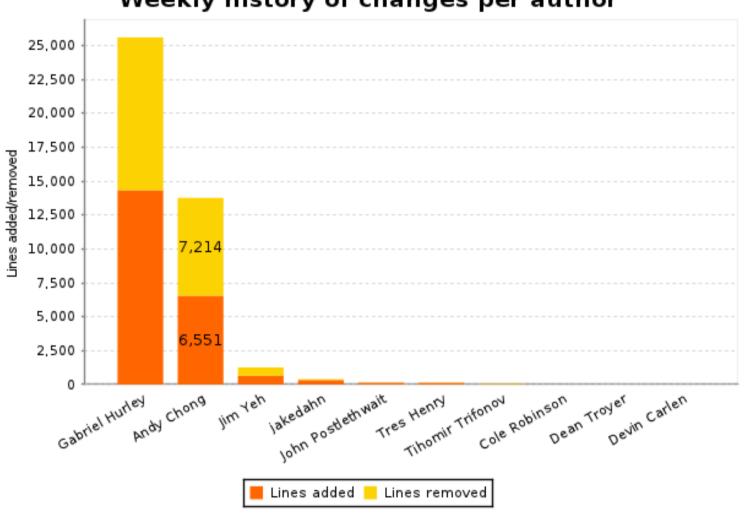

# Keystone activity week 10 2012

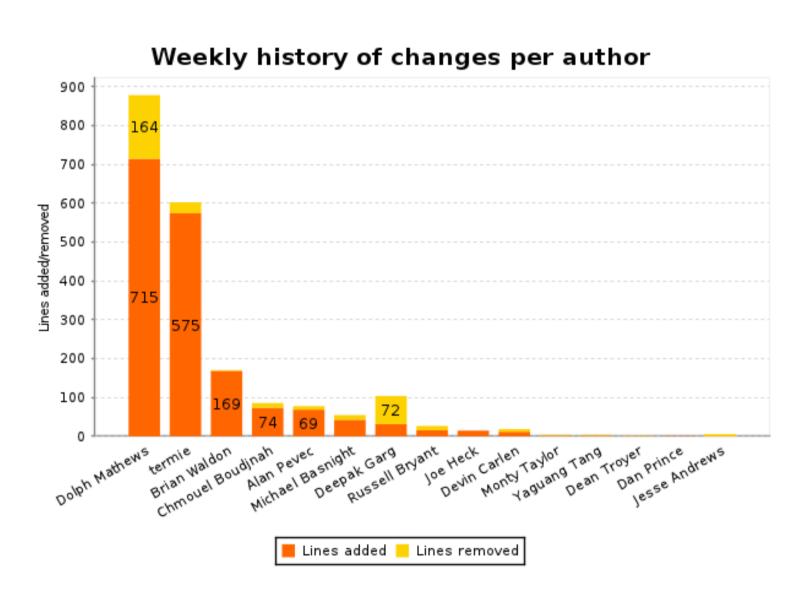

## Quantum activity week 10 2012

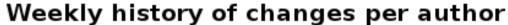

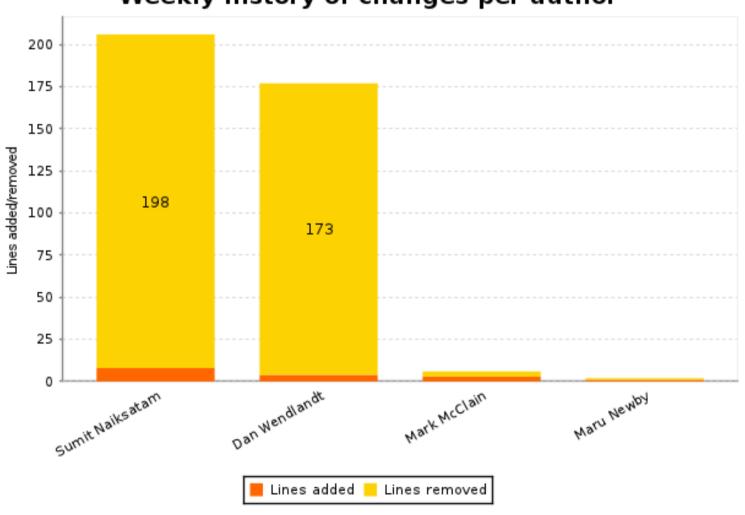

# Swift activity week 10 2012

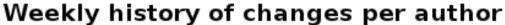

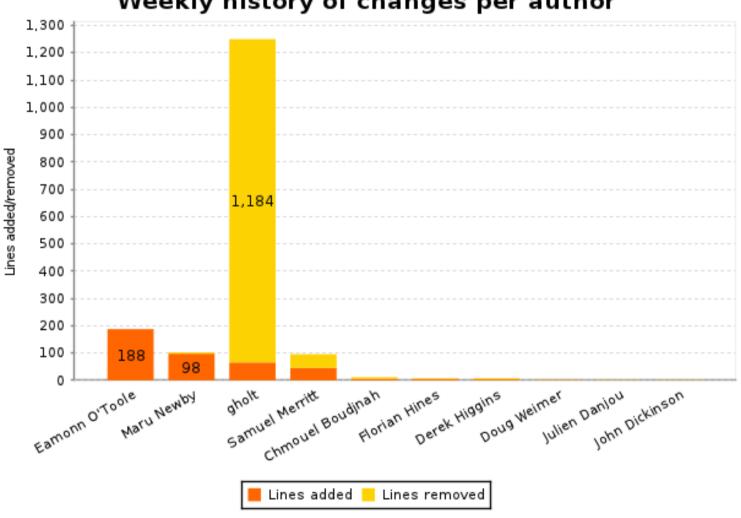

## Tempest activity week 10 2012

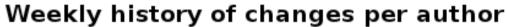

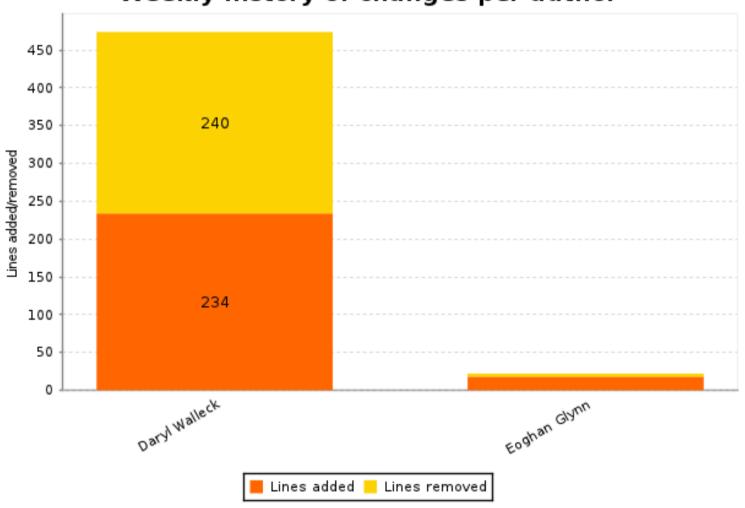

# Manuals activity week 10 2012

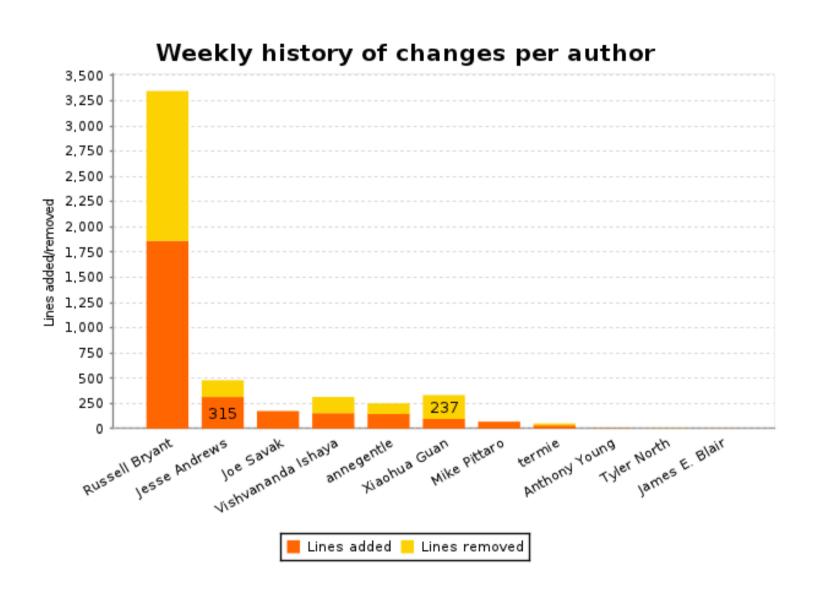

# Nova activity week 10 2012

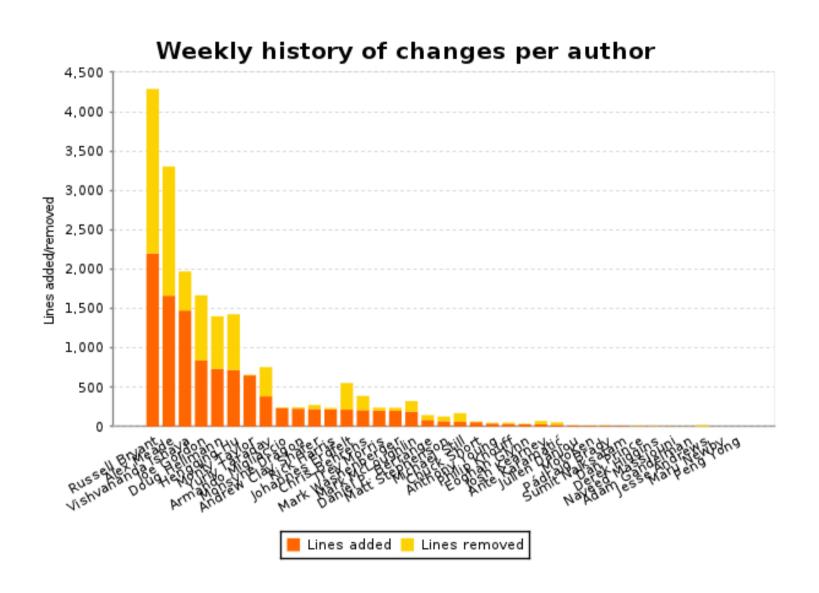

# Related python projects

- OZ
  - Generate guest images from install ISOs
    - Optional customization
      - Install packages, run script, ...
  - List of OZ built images from RackSpace
    - https://github.com/rackerjoe/oz-image-build
  - ISO -> image -> glance -> nova -> libvirt -> KVM
  - http://aeolusproject.org/oz.html

# Related python projects

- Heat API
  - AWS Cloudformation type service
  - V4 just released
  - Provisions apps in the cloud
  - And keeps them provisioned
    - Leverages cloud attributes to provide HA
  - https://github.com/heat-api

# Related python projects

- cloud-init
  - Installed in guests to configure at boot time
  - Directives for package install etc.
  - Support for many distros
  - https://launchpad.net/cloud-init/

# Similar non python projects

- oVirt java
  - More aligned with private datacenters
- Eucalyptus C
  - Less general, Closed editions.
- CloudStack java
  - Started closed (cloud.com). Closed addons.
- OpenNebula C++
  - Again focusing on datacenters

# Trying it out

- http://trystack.org/
  - Register to try out a test public OpenStack cloud
- http://devstack.org/
  - Script to setup simple/developer installs
- fedoraproject.org/wiki/Getting\_started\_with\_OpenStack
  - Basic setup instructions for machine or VM

### Jobs!

- Broad range of technologies
- http://www.openstack.org/community/jobs/
  - Currently 90 positions listed
  - Red Hat have 8 location flexible positions there

### More info

- http://docs.openstack.org/
  - The compute admin guide is a good overview
- http://ci.openstack.org/
  - OpenStack Continuous Integration info
- http://review.openstack.org/
  - OpenStack gerrit interface
- http://jenkins.openstack.org/
  - OpenStack Continuous Integration interface